## Entropy-Based Measurement of IP Address Inflation in the Waledac Botnet

<span id="page-0-0"></span>Rhiannon Weaver<sup>1</sup> Chris Nunnery<sup>2</sup> Gautam Singaraju<sup>2</sup> Brent ByungHoon Kang<sup>3</sup>

> <sup>1</sup>CERT/SEI <sup>2</sup>University of North Carolina <sup>3</sup>George Mason University

> > January 11, 2011

### Introduction

The Botnet Question: How "big" is it?

- $\triangleright$  Size relates to potential threat, adaptability
- $\triangleright$  Relative size can help us prioritize mitigation efforts

Currently research thinks about size in two ways (Rajab et. al.)

- $\triangleright$  Count of active individuals at any particular point in time
- $\triangleright$  Footprint count of all unique individuals across the entire history

What's an "individual"?

- $\triangleright$  Often count and report IP addresses
- $\triangleright$  Often want to know the number of machines
- $\triangleright$  NAT, DHCP can inflate or deflate our estimates

What effect does IP vs. machine measurement have on a footprint count?

**K ロ ▶ K @ ▶ K 할 X X 할 X 및 할 X X Q Q O** 

## Title Deconstruction and Roadmap

This research:

- $\triangleright$  Extends Rajab's footprint count to a distribution that weights individuals by their level of activity
- Introduces a measurement of IP address inflation based on relative entropy of footprint distributions
- $\triangleright$  Shows how to use relative entropy to discover NAT/DHCP properties of sub-networks useful for prioritizing blacklisting and cleanup efforts
- $\triangleright$  Presents some results from applying these concepts to data (IP addresses and unique IDs) collected from the Waledac botnet

# IP Address Inflation Rate  $(R)$

The effect on a population estimate of counting IP addresses instead of machines

- $\triangleright$   $R > 1$  for a machine moving among a DHCP pool
- $\blacktriangleright$   $R < 1$  for several machines using the same NAT address

We can study inflation rates directly in "visible" botnets (IPs and IDs available)

**K ロ ▶ K @ ▶ K 할 X X 할 X 및 할 X X Q Q O** 

Network policy information can be transferrable to "hidden" botnets (IPs only are observable)

## Inflation Rate of a Footprint Measurement

For a visible botnet, let

- $I =$  Set of observed IP addresses
- $H =$  Set of observed machines

cumulative across the recorded active history.

A naive measurement of the footprint inflation rate is simply:

$$
R_N(I, H) = \frac{|I|}{|H|}
$$

Interpretation: breadth and spread What is missing? relative popularity and visibility of IPs, individuals

# An Activity-based Footprint Distribution

An individual j (IP address or machine) is observed over time due to its network activity *a<sub>j</sub>*:

- $\blacktriangleright$  Scan hits
- $\blacktriangleright$  #Log-ins to C&C server
- $\blacktriangleright$  #P2P clients contacted, etc.

For a population J, define the the footprint distribution  $p_J(j)$ :

$$
p_J(j) = \frac{a_j}{\sum_{k \in J} a_k}
$$

This distribution weights every individual by its associated activity (temporal or volumetric)

#### Entropy and Inflation

Shannon Entropy  $S(p_j)$  of a footprint distribution  $p_j$  measures its uniformity:

$$
S(p_J) = -\sum_{j\in J} p_J(j) \ln[p_J(j)]
$$

For footprint distributions  $p_1$  and  $p_2$ , we define the Entropy-based IP Inflation Rate  $R_F$  as

$$
R_E(p_I, p_H) = \exp[S(p_I) - S(p_H)]
$$

Note:

- $\triangleright$  Maximal (uniform) entropy among N items is equal to  $\ln(N)$
- $R_E = R_N$  when  $p_I$  and  $p_H$  are uniform, but extends inflation to apply to unequal distributions.

### **Studying Sub-networks**

Connections between IPs and Individuals form a graph G, that has inflation rate  $R_E(G)$ 

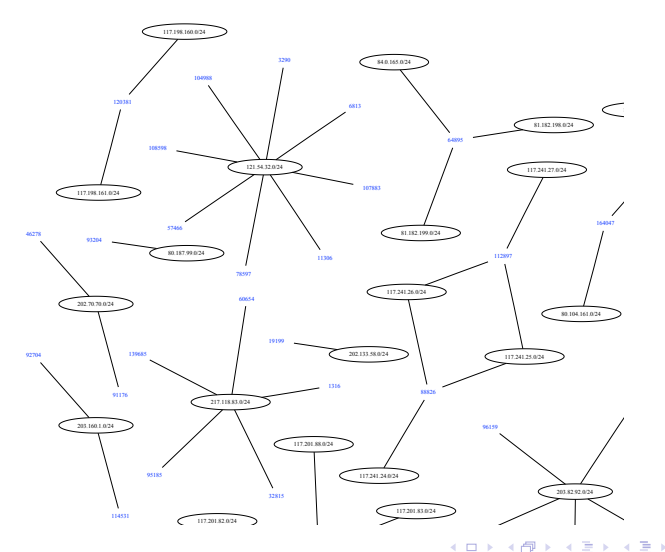

 $QQ$ 

## The Graph Properties of IP Inflation

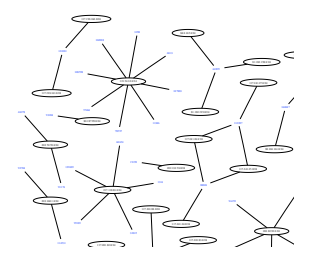

- ►  $R_F(G_\ell)$  can be measured for any sub-graph  $G_\ell \subset G$  with associated activity  $a_{\ell}$
- <span id="page-8-0"></span>Equivalence classes are the only partitions of  $I$  or  $H$  that satisfy the rate-preserving equality:

$$
R_E(G) = \sum_{\ell} \frac{a_{\ell}}{a_L} R_E(G_{\ell})
$$

#### Pruning within ASN to find sub-networks

We would like to interpret Equivalence Classes as independent networks, but they often traverse ASN or even country boundaries:

To obtain a more interpretable set of equivalence classes, create a sub-graph  $G_R \subset G$ :

- $\triangleright$  find the *modal ASN M<sub>h</sub>* of each unique individual h
- ► Remove from G (set  $a_{hi}$  to 0) any edge  $(h, i)$  such that  $i \notin M_h$

This restricts strong connected components in  $G_R$  to within-ASN clusters

The set of removed edges A has weight equal to  $R_F(G)/R_F(G_R)$ 

# Application: Waledac Logs (12/04-22/2009)

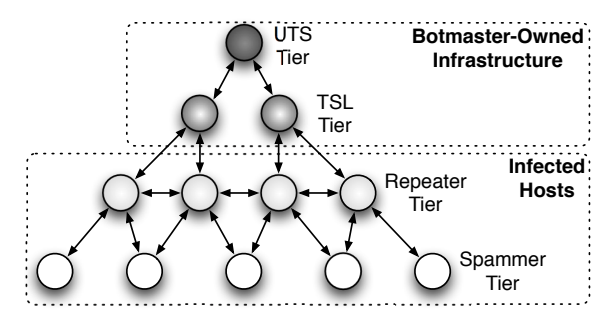

Used SiLK to analyze 44 million log files over 3 different graphs

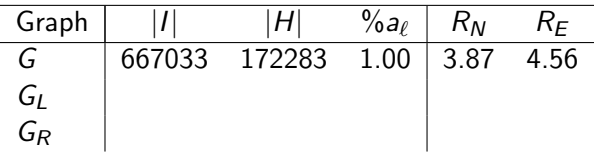

# Removing Aliases to obtain GL

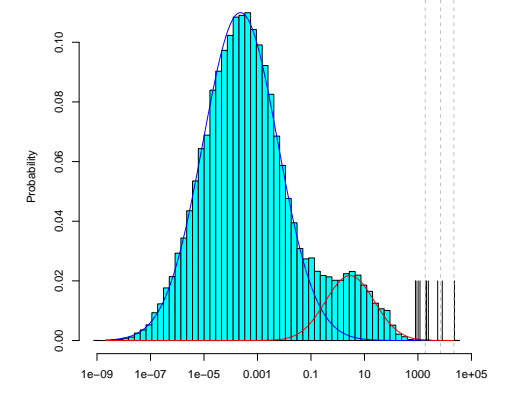

Nonzero Mobility Score

<span id="page-11-0"></span>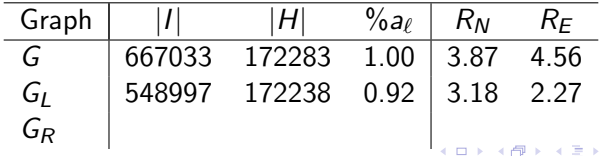

 $2Q$ 

Þ

Þ

#### Pruning within ASN to obtain  $G_R$ :

<span id="page-12-0"></span>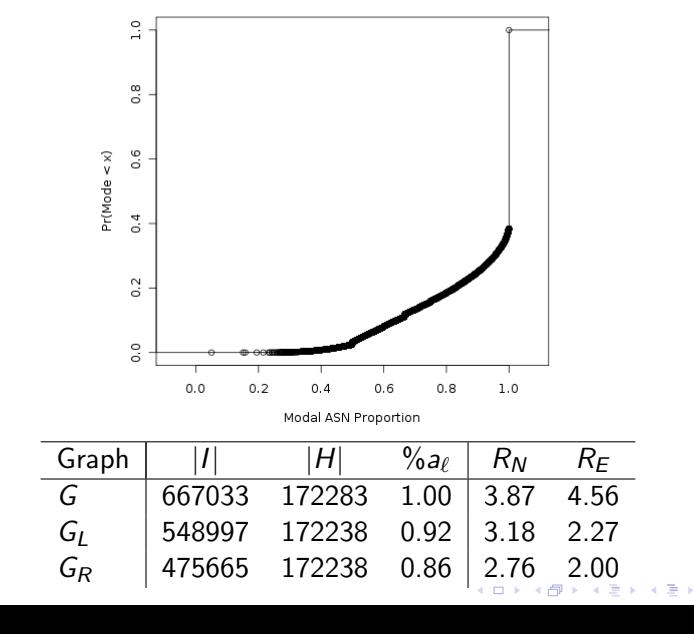

 $2Q$ 

È

## Equivalence Classes in  $G_R$

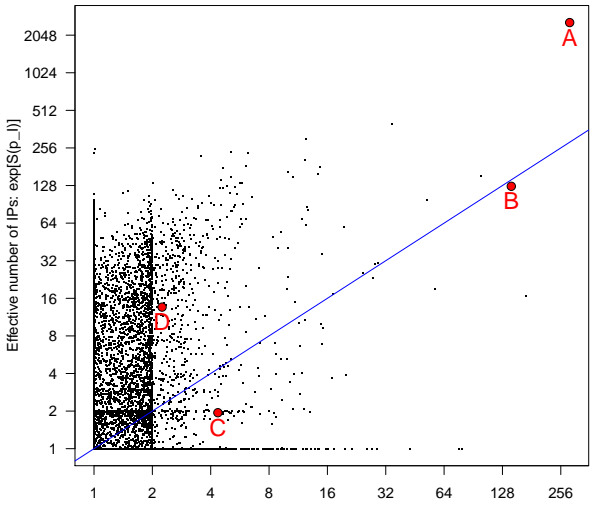

<span id="page-13-0"></span>Effective Number of Hashes: exp[S(p\_H)]

 $2Q$  $\leftarrow$   $\Box$   $\rightarrow$ ŧ - 45 ×

A Tale of Four Networks

| Graph     |      | H   | $\partial \ell$ | $R_N$ | RF   |
|-----------|------|-----|-----------------|-------|------|
| Α         | 6789 | 438 | 317435          | 15.50 | 9.08 |
| B         | 145  | 533 | 119684          | 0.27  | 0.89 |
| $\subset$ | h    | 5   | 296             | 1.00  | 0.45 |
| D         | 16   | 16  | 1746            | 1.00  | 6.06 |
|           |      |     |                 |       |      |

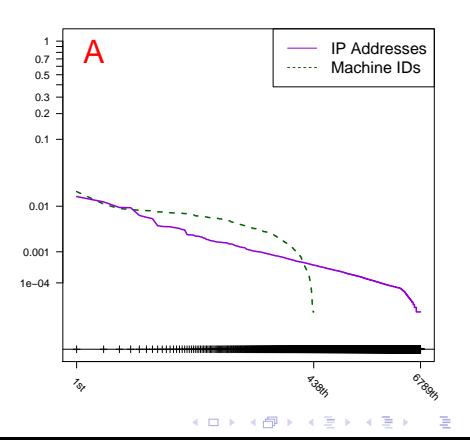

 $290$ 

A Tale of Four Networks

| Graph     |      | H   | $\partial \ell$ | $R_N$ | RF   |
|-----------|------|-----|-----------------|-------|------|
| Α         | 6789 | 438 | 317435          | 15.50 | 9.08 |
| B         | 145  | 533 | 119684          | 0.27  | 0.89 |
| $\subset$ | h    | 5   | 296             | 1.00  | 0.45 |
| D         | 16   | 16  | 1746            | 1.00  | 6.06 |
|           |      |     |                 |       |      |

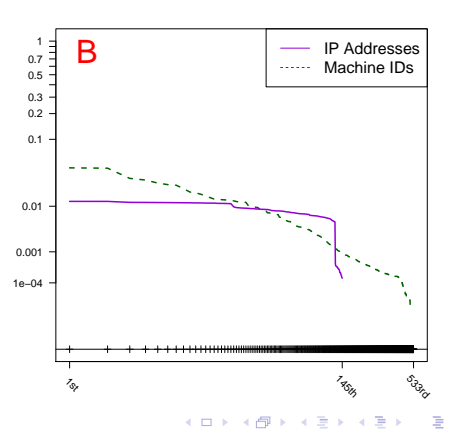

 $290$ 

A Tale of Four Networks

| Graph     |      | H   | $\partial \ell$ | $R_N$ | RF   |
|-----------|------|-----|-----------------|-------|------|
| Α         | 6789 | 438 | 317435          | 15.50 | 9.08 |
| B         | 145  | 533 | 119684          | 0.27  | 0.89 |
| $\subset$ | h    | 5   | 296             | 1.00  | 0.45 |
| D         | 16   | 16  | 1746            | 1.00  | 6.06 |
|           |      |     |                 |       |      |

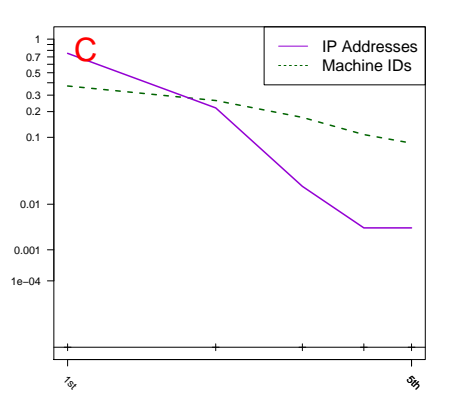

メロト メ都 トメ 差 トメ 差 ト È  $2990$ 

A Tale of Four Networks

| Graph     |      | $\left  H \right $ | $a_{\ell}$ | $R_N$ | RF   |
|-----------|------|--------------------|------------|-------|------|
| А         | 6789 | 438                | 317435     | 15.50 | 9.08 |
| B         | 145  | 533                | 119684     | 0.27  | 0.89 |
| $\subset$ | ხ    | 5                  | 296        | 1.00  | 0.45 |
| D         | 16   | 16                 | 1746       | 1.00  | 6.06 |
|           |      |                    |            |       |      |

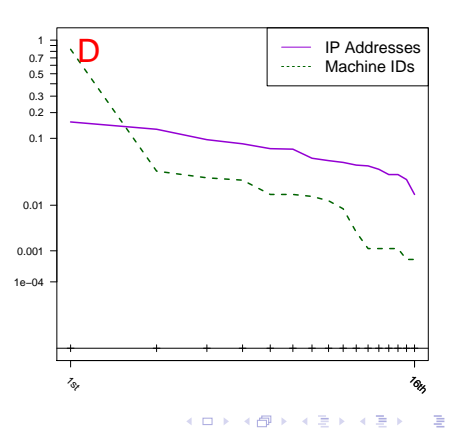

 $290$ 

## Summary and Future work

With this method and data, we are trying to answer a larger question:

Can we learn about individuals in a hidden botnet by studying a visible one?

- $\triangleright$  Find specific static regions of NAT or DHCP pools across the world and transfer this information to hidden botnets
- $\triangleright$  Create a tool/method that adjusts raw IP address counts for network structure
- $\triangleright$  Learn how to find a set of "most likely" Equivalence Classes when IPs only are visible

We are currently looking into learning about Conficker from this study of Waledac

Extra Slides

K ロ ▶ K @ ▶ K 할 > K 할 > 1 할 > 1 9 Q Q\*

#### Subversive uses of SiLK

► Each Hash (eg "55530ea22bfee564631490025e") assigned a unique integer ID (eg "10345")

 $\blacktriangleright$  Each Hash marked as Repeater  $(R)$  or Spammer  $(S)$  level

**KORK STRAIN A BAR SHOP** 

 $\triangleright$  Each Login stored as a SiLK record using rwtuc:

sIP | dIP | sTime | tcpflags 111.222.33.4 | 10345 | 2009/12/20T00:14:12| S 222.33.44.5 | 10345 | 2009/12/22T00:03:55| S

...

rwtuc UTS-formatted.txt --output-file=UTSlogs.rw

#### Subversive uses of SiLK

Inter-ASN network created with a tuple file:

sIP | dIP | 111.222.33.4 | 25667| 223.156.255.4| 25667| ... rwfilter UTSlogs.rw --tuple-file=EdgesToRemove.txt --pass=InterASNlogs.rw --fail=IntraASNlogs.rw

 $\triangleright$  Equivalence Class IDs and ASNs stored as P-maps: rwfilter UTSlogs.rw --pmap-file=EQCLASS:Eqclasses.pmap --pmap-src=EQ2100 --pass=stdout | rwstats --sip --threshold=1 > EQ2100-IP-distribution.txt

#### $\triangleright$  Summary tables created using rwuniq:

rwuniq IntraASNlogs.rw --pmap-file=EQCLASS:Eqclasses.pmap --pmap-file=ASN:ASNs.pmap --fields=src-EQCLASS,src-ASN --flows --sip-distinct --dip-distinct --stime

<span id="page-21-0"></span>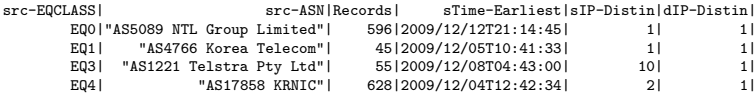